## Text editor of microsoft word 2010 move

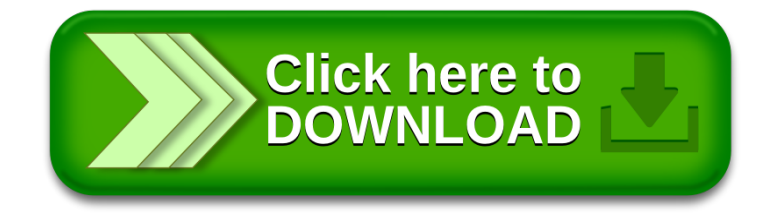